Figures 1 and 2 show examples of using  $L^2E^X$ 's Ti $kZ^1$  library to draw finitestate diagrams as in Appendix B of the textbook.

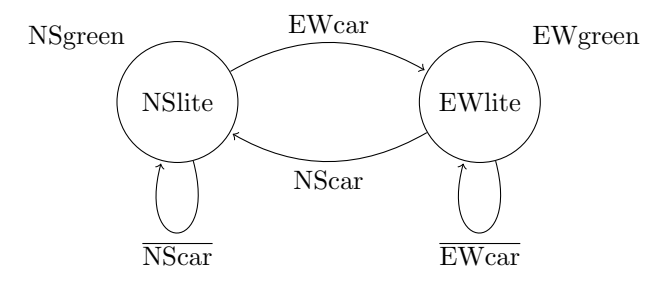

Figure 1: Example of using the automata library to draw something for CSCI 2321, namely something equivalent to Figure B.10.2.

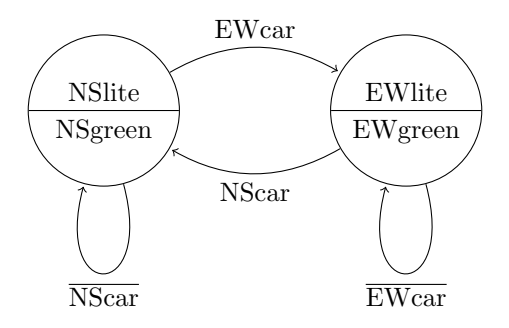

Figure 2: The example from Figure 1, drawn in a different style.

<sup>1</sup>You can find a dauntingly long but pretty thorough manual in /usr/local/texlive/\*/ texmf-dist/doc/generic/pgf/pgfmanual.pdf. The name, by the way, is in the grand tradition of recursive names and means "TikZ ist kein Zeichenprogramm", or roughly in English, "TikZ is not a drawing program".